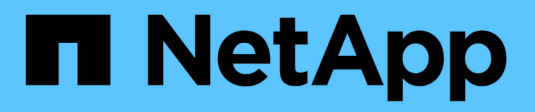

### **Messaggi di errore SMTape** ONTAP 9

NetApp April 24, 2024

This PDF was generated from https://docs.netapp.com/it-it/ontap/tape-backup/chunks-out-orderreference.html on April 24, 2024. Always check docs.netapp.com for the latest.

# **Sommario**

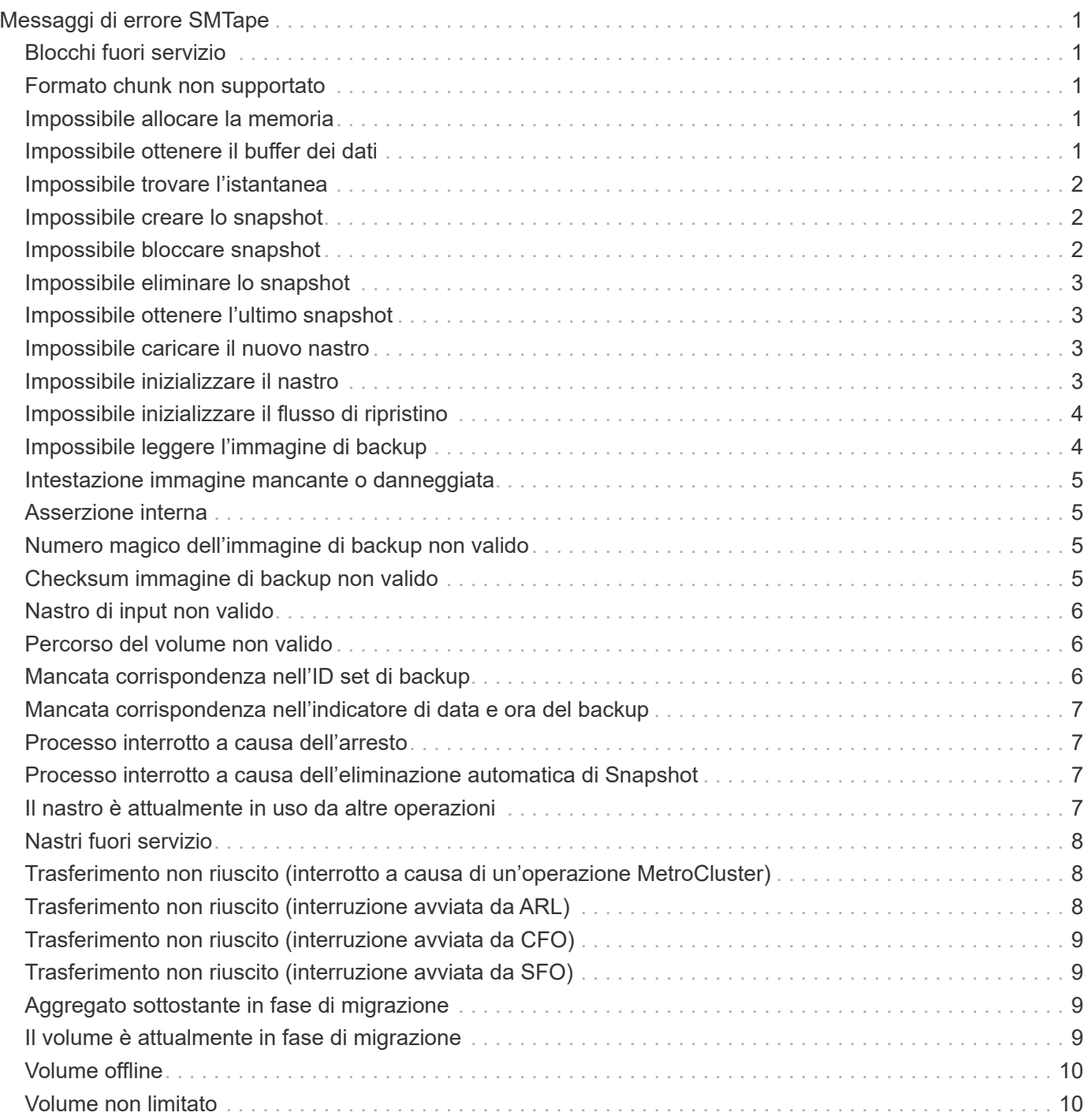

# <span id="page-2-0"></span>**Messaggi di errore SMTape**

# <span id="page-2-1"></span>**Blocchi fuori servizio**

• **Messaggio**

Chunks out of order

• **Causa**

I nastri di backup non vengono ripristinati nella sequenza corretta.

• **Azione correttiva**

Ripetere l'operazione di ripristino e caricare i nastri nella sequenza corretta.

# <span id="page-2-2"></span>**Formato chunk non supportato**

#### • **Messaggio**

Chunk format not supported

• **Causa**

L'immagine di backup non è di SMTape.

• **Azione correttiva**

Se l'immagine di backup non è SMTape, riprovare l'operazione con un nastro che dispone del backup SMTape.

# <span id="page-2-3"></span>**Impossibile allocare la memoria**

• **Messaggio**

Failed to allocate memory

• **Causa**

La memoria del sistema è esaurita.

• **Azione correttiva**

Riprovare a eseguire il processo in un secondo momento quando il sistema non è troppo occupato.

# <span id="page-2-4"></span>**Impossibile ottenere il buffer dei dati**

• **Messaggio**

Failed to get data buffer

Il sistema storage ha esaurito i buffer.

#### • **Azione correttiva**

Attendere il completamento di alcune operazioni del sistema di storage, quindi riprovare a eseguire il processo.

### <span id="page-3-0"></span>**Impossibile trovare l'istantanea**

#### • **Messaggio**

Failed to find snapshot

• **Causa**

La copia Snapshot specificata per il backup non è disponibile.

• **Azione correttiva**

Controllare se la copia Snapshot specificata è disponibile. In caso contrario, riprovare con la copia Snapshot corretta.

### <span id="page-3-1"></span>**Impossibile creare lo snapshot**

• **Messaggio**

```
Failed to create snapshot
```
• **Causa**

Il volume contiene già il numero massimo di copie Snapshot.

• **Azione correttiva**

Eliminare alcune copie Snapshot, quindi riprovare l'operazione di backup.

### <span id="page-3-2"></span>**Impossibile bloccare snapshot**

• **Messaggio**

Failed to lock snapshot

• **Causa**

La copia Snapshot è in uso o è stata eliminata.

• **Azione correttiva**

Se la copia Snapshot viene utilizzata da un'altra operazione, attendere il completamento dell'operazione, quindi riprovare a eseguire il backup. Se la copia Snapshot è stata eliminata, non è possibile eseguire il

backup.

# <span id="page-4-0"></span>**Impossibile eliminare lo snapshot**

• **Messaggio**

Failed to delete snapshot

• **Causa**

Impossibile eliminare la copia Snapshot automatica perché è in uso da altre operazioni.

• **Azione correttiva**

Utilizzare snap Per determinare lo stato della copia Snapshot. Se la copia Snapshot non è necessaria, eliminarla manualmente.

# <span id="page-4-1"></span>**Impossibile ottenere l'ultimo snapshot**

• **Messaggio**

```
Failed to get latest snapshot
```
• **Causa**

La copia Snapshot più recente potrebbe non esistere perché il volume viene inizializzato da SnapMirror.

• **Azione correttiva**

Riprovare al termine dell'inizializzazione.

# <span id="page-4-2"></span>**Impossibile caricare il nuovo nastro**

• **Messaggio**

Failed to load new tape

• **Causa**

Errore nell'unità a nastro o nel supporto.

• **Azione correttiva**

Sostituire il nastro e riprovare l'operazione.

# <span id="page-4-3"></span>**Impossibile inizializzare il nastro**

• **Messaggio**

Failed to initialize tape

Questo messaggio di errore potrebbe essere visualizzato per uno dei seguenti motivi:

- L'immagine di backup non è di SMTape.
- Il fattore di blocco del nastro specificato non è corretto.
- Il nastro è corrotto o danneggiato.
- Viene caricato il nastro errato per il ripristino.

#### • **Azione correttiva**

- Se l'immagine di backup non è SMTape, riprovare l'operazione con un nastro che dispone di backup SMTape.
- Se il fattore di blocco non è corretto, specificare il fattore di blocco corretto e riprovare l'operazione.
- Se il nastro è corrotto, non è possibile eseguire l'operazione di ripristino.
- Se viene caricato il nastro errato, riprovare l'operazione con il nastro corretto.

# <span id="page-5-0"></span>**Impossibile inizializzare il flusso di ripristino**

#### • **Messaggio**

Failed to initialize restore stream

• **Causa**

Questo messaggio di errore potrebbe essere visualizzato per uno dei seguenti motivi:

- L'immagine di backup non è di SMTape.
- Il fattore di blocco del nastro specificato non è corretto.
- Il nastro è corrotto o danneggiato.
- Viene caricato il nastro errato per il ripristino.

#### • **Azione correttiva**

- Se l'immagine di backup non è SMTape, riprovare l'operazione con un nastro che dispone del backup SMTape.
- Se il fattore di blocco non è corretto, specificare il fattore di blocco corretto e riprovare l'operazione.
- Se il nastro è corrotto, non è possibile eseguire l'operazione di ripristino.
- Se viene caricato il nastro errato, riprovare l'operazione con il nastro corretto.

# <span id="page-5-1"></span>**Impossibile leggere l'immagine di backup**

#### • **Messaggio**

Failed to read backup image

• **Causa**

Il nastro è corrotto.

#### • **Azione correttiva**

Se il nastro è corrotto, non è possibile eseguire l'operazione di ripristino.

## <span id="page-6-0"></span>**Intestazione immagine mancante o danneggiata**

• **Messaggio**

Image header missing or corrupted

• **Causa**

Il nastro non contiene un backup SMTape valido.

• **Azione correttiva**

Riprovare con un nastro contenente un backup valido.

### <span id="page-6-1"></span>**Asserzione interna**

#### • **Messaggio**

```
Internal assertion
```
• **Causa**

Si è verificato un errore interno SMTape.

• **Azione correttiva**

Notificare l'errore e inviare il etc/log/backup file al supporto tecnico.

## <span id="page-6-2"></span>**Numero magico dell'immagine di backup non valido**

• **Messaggio**

Invalid backup image magic number

• **Causa**

L'immagine di backup non è di SMTape.

• **Azione correttiva**

Se l'immagine di backup non è SMTape, riprovare l'operazione con un nastro che dispone del backup SMTape.

## <span id="page-6-3"></span>**Checksum immagine di backup non valido**

• **Messaggio**

Invalid backup image checksum

#### • **Causa**

Il nastro è corrotto.

• **Azione correttiva**

Se il nastro è corrotto, non è possibile eseguire l'operazione di ripristino.

### <span id="page-7-0"></span>**Nastro di input non valido**

#### • **Messaggio**

Invalid input tape

• **Causa**

La firma dell'immagine di backup non è valida nell'intestazione del nastro. Il nastro presenta dati corrotti o non contiene un'immagine di backup valida.

• **Azione correttiva**

Riprovare a eseguire il processo di ripristino con un'immagine di backup valida.

### <span id="page-7-1"></span>**Percorso del volume non valido**

#### • **Messaggio**

Invalid volume path

• **Causa**

Il volume specificato per l'operazione di backup o ripristino non viene trovato.

• **Azione correttiva**

Riprovare a eseguire il processo con un percorso del volume e un nome del volume validi.

# <span id="page-7-2"></span>**Mancata corrispondenza nell'ID set di backup**

• **Messaggio**

Mismatch in backup set ID

• **Causa**

Il nastro caricato durante una sostituzione del nastro non fa parte del set di backup.

• **Azione correttiva**

Caricare il nastro corretto e riprovare a eseguire il processo.

## <span id="page-8-0"></span>**Mancata corrispondenza nell'indicatore di data e ora del backup**

• **Messaggio**

Mismatch in backup time stamp

• **Causa**

Il nastro caricato durante una sostituzione del nastro non fa parte del set di backup.

• **Azione correttiva**

Utilizzare smtape restore -h comando per verificare le informazioni di intestazione di un nastro.

### <span id="page-8-1"></span>**Processo interrotto a causa dell'arresto**

• **Messaggio**

Job aborted due to shutdown

• **Causa**

Riavvio del sistema storage in corso.

• **Azione correttiva**

Riprovare a eseguire il processo dopo il riavvio del sistema di storage.

# <span id="page-8-2"></span>**Processo interrotto a causa dell'eliminazione automatica di Snapshot**

• **Messaggio**

Job aborted due to Snapshot autodelete

• **Causa**

Il volume non dispone di spazio sufficiente e ha attivato l'eliminazione automatica delle copie Snapshot.

• **Azione correttiva**

Liberare spazio nel volume e riprovare a eseguire il processo.

### <span id="page-8-3"></span>**Il nastro è attualmente in uso da altre operazioni**

• **Messaggio**

Tape is currently in use by other operations

L'unità a nastro è in uso da un altro lavoro.

• **Azione correttiva**

Riprovare a eseguire il backup al termine del processo attualmente attivo.

## <span id="page-9-0"></span>**Nastri fuori servizio**

• **Messaggio**

Tapes out of order

• **Causa**

Il primo nastro della sequenza di nastri per l'operazione di ripristino non ha l'intestazione dell'immagine.

• **Azione correttiva**

Caricare il nastro con l'intestazione dell'immagine e riprovare a eseguire il processo.

### <span id="page-9-1"></span>**Trasferimento non riuscito (interrotto a causa di un'operazione MetroCluster)**

• **Messaggio**

Transfer failed (Aborted due to MetroCluster operation)

• **Causa**

L'operazione SMTape viene interrotta a causa di un'operazione di switchover o switchback.

• **Azione correttiva**

Eseguire l'operazione SMTape al termine dell'operazione di switchover o switchback.

# <span id="page-9-2"></span>**Trasferimento non riuscito (interruzione avviata da ARL)**

• **Messaggio**

Transfer failed (ARL initiated abort)

• **Causa**

Mentre è in corso un'operazione SMTape se viene avviato un trasferimento di aggregato, l'operazione SMTape viene interrotta.

• **Azione correttiva**

Eseguire l'operazione SMTape al termine dell'operazione di trasferimento degli aggregati.

# <span id="page-10-0"></span>**Trasferimento non riuscito (interruzione avviata da CFO)**

#### • **Messaggio**

Transfer failed (CFO initiated abort)

• **Causa**

L'operazione SMTape viene interrotta a causa di un'operazione di failover dello storage (Takeover e giveback) di un aggregato CFO.

• **Azione correttiva**

Eseguire l'operazione SMTape al termine del failover dello storage dell'aggregato CFO.

# <span id="page-10-1"></span>**Trasferimento non riuscito (interruzione avviata da SFO)**

#### • **Messaggio**

Transfer failed (SFO initiated abort)

• **Causa**

L'operazione SMTape viene interrotta a causa di un'operazione di failover dello storage (Takeover e giveback).

• **Azione correttiva**

Eseguire l'operazione SMTape al termine dell'operazione di failover dello storage (Takeover e giveback).

### <span id="page-10-2"></span>**Aggregato sottostante in fase di migrazione**

• **Messaggio**

Underlying aggregate under migration

• **Causa**

Se viene avviata un'operazione SMTape su un aggregato in fase di migrazione (failover dello storage o riposizionamento dell'aggregato), l'operazione SMTape non riesce.

• **Azione correttiva**

Eseguire l'operazione SMTape al termine della migrazione aggregata.

# <span id="page-10-3"></span>**Il volume è attualmente in fase di migrazione**

• **Messaggio**

Volume is currently under migration

La migrazione dei volumi e il backup SMTape non possono essere eseguiti contemporaneamente.

• **Azione correttiva**

Riprovare a eseguire il processo di backup al termine della migrazione del volume.

## <span id="page-11-0"></span>**Volume offline**

#### • **Messaggio**

Volume offline

• **Causa**

Il volume di cui viene eseguito il backup non è in linea.

• **Azione correttiva**

Portare il volume online e riprovare il backup.

# <span id="page-11-1"></span>**Volume non limitato**

• **Messaggio**

Volume not restricted

• **Causa**

Il volume di destinazione in cui vengono ripristinati i dati non è limitato.

• **Azione correttiva**

Limitare il volume e riprovare l'operazione di ripristino.

#### **Informazioni sul copyright**

Copyright © 2024 NetApp, Inc. Tutti i diritti riservati. Stampato negli Stati Uniti d'America. Nessuna porzione di questo documento soggetta a copyright può essere riprodotta in qualsiasi formato o mezzo (grafico, elettronico o meccanico, inclusi fotocopie, registrazione, nastri o storage in un sistema elettronico) senza previo consenso scritto da parte del detentore del copyright.

Il software derivato dal materiale sottoposto a copyright di NetApp è soggetto alla seguente licenza e dichiarazione di non responsabilità:

IL PRESENTE SOFTWARE VIENE FORNITO DA NETAPP "COSÌ COM'È" E SENZA QUALSIVOGLIA TIPO DI GARANZIA IMPLICITA O ESPRESSA FRA CUI, A TITOLO ESEMPLIFICATIVO E NON ESAUSTIVO, GARANZIE IMPLICITE DI COMMERCIABILITÀ E IDONEITÀ PER UNO SCOPO SPECIFICO, CHE VENGONO DECLINATE DAL PRESENTE DOCUMENTO. NETAPP NON VERRÀ CONSIDERATA RESPONSABILE IN ALCUN CASO PER QUALSIVOGLIA DANNO DIRETTO, INDIRETTO, ACCIDENTALE, SPECIALE, ESEMPLARE E CONSEQUENZIALE (COMPRESI, A TITOLO ESEMPLIFICATIVO E NON ESAUSTIVO, PROCUREMENT O SOSTITUZIONE DI MERCI O SERVIZI, IMPOSSIBILITÀ DI UTILIZZO O PERDITA DI DATI O PROFITTI OPPURE INTERRUZIONE DELL'ATTIVITÀ AZIENDALE) CAUSATO IN QUALSIVOGLIA MODO O IN RELAZIONE A QUALUNQUE TEORIA DI RESPONSABILITÀ, SIA ESSA CONTRATTUALE, RIGOROSA O DOVUTA A INSOLVENZA (COMPRESA LA NEGLIGENZA O ALTRO) INSORTA IN QUALSIASI MODO ATTRAVERSO L'UTILIZZO DEL PRESENTE SOFTWARE ANCHE IN PRESENZA DI UN PREAVVISO CIRCA L'EVENTUALITÀ DI QUESTO TIPO DI DANNI.

NetApp si riserva il diritto di modificare in qualsiasi momento qualunque prodotto descritto nel presente documento senza fornire alcun preavviso. NetApp non si assume alcuna responsabilità circa l'utilizzo dei prodotti o materiali descritti nel presente documento, con l'eccezione di quanto concordato espressamente e per iscritto da NetApp. L'utilizzo o l'acquisto del presente prodotto non comporta il rilascio di una licenza nell'ambito di un qualche diritto di brevetto, marchio commerciale o altro diritto di proprietà intellettuale di NetApp.

Il prodotto descritto in questa guida può essere protetto da uno o più brevetti degli Stati Uniti, esteri o in attesa di approvazione.

LEGENDA PER I DIRITTI SOTTOPOSTI A LIMITAZIONE: l'utilizzo, la duplicazione o la divulgazione da parte degli enti governativi sono soggetti alle limitazioni indicate nel sottoparagrafo (b)(3) della clausola Rights in Technical Data and Computer Software del DFARS 252.227-7013 (FEB 2014) e FAR 52.227-19 (DIC 2007).

I dati contenuti nel presente documento riguardano un articolo commerciale (secondo la definizione data in FAR 2.101) e sono di proprietà di NetApp, Inc. Tutti i dati tecnici e il software NetApp forniti secondo i termini del presente Contratto sono articoli aventi natura commerciale, sviluppati con finanziamenti esclusivamente privati. Il governo statunitense ha una licenza irrevocabile limitata, non esclusiva, non trasferibile, non cedibile, mondiale, per l'utilizzo dei Dati esclusivamente in connessione con e a supporto di un contratto governativo statunitense in base al quale i Dati sono distribuiti. Con la sola esclusione di quanto indicato nel presente documento, i Dati non possono essere utilizzati, divulgati, riprodotti, modificati, visualizzati o mostrati senza la previa approvazione scritta di NetApp, Inc. I diritti di licenza del governo degli Stati Uniti per il Dipartimento della Difesa sono limitati ai diritti identificati nella clausola DFARS 252.227-7015(b) (FEB 2014).

#### **Informazioni sul marchio commerciale**

NETAPP, il logo NETAPP e i marchi elencati alla pagina<http://www.netapp.com/TM> sono marchi di NetApp, Inc. Gli altri nomi di aziende e prodotti potrebbero essere marchi dei rispettivi proprietari.